## **Scheduling Query List**

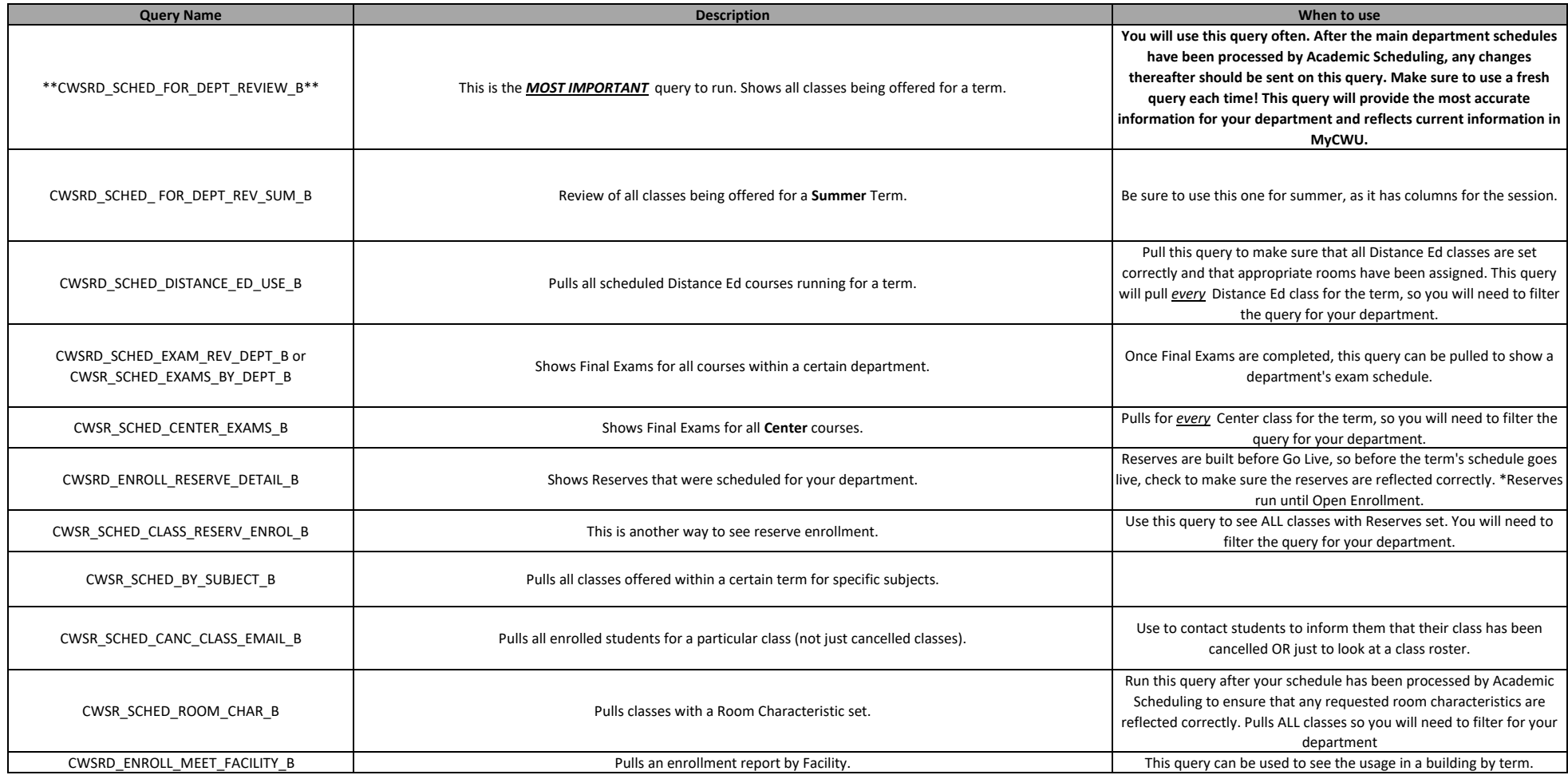